## **Google Drive**

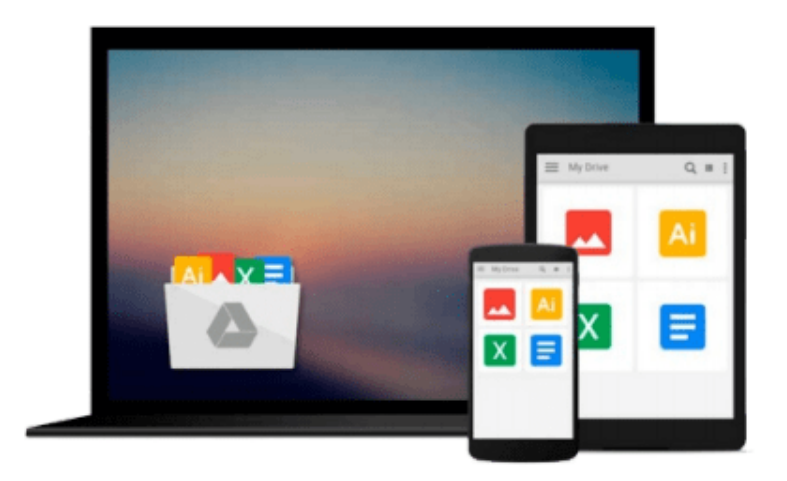

 $\equiv$ 

# **The Adobe InCopy CS2 Book**

*Adam Pratt, Mike Richman*

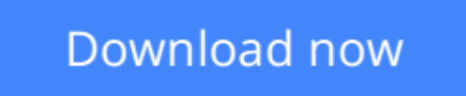

[Click here](http://ijos.club/go/read.php?id=0321337050) if your download doesn"t start automatically

### **The Adobe InCopy CS2 Book**

Adam Pratt, Mike Richman

#### **The Adobe InCopy CS2 Book** Adam Pratt, Mike Richman

If you've ever worked in a fast-paced editorial environment, you know just how frustrating it can be to wait as each member of the team–from writer, to editor, to artist–makes changes to his or her piece of the layout puzzle. With InCopy, you don't have to! *The Adobe InCopy Book* shows editorial teams how to take control of the copy-fitting process as editors, designers, and writers work simultaneously on the same InDesign CS document. The guide begins with the basics, explaining what InCopy is and how it integrates with InDesign before moving on to describe the interface. The second section provides a feature-by-feature breakdown of how the program works, using simple step-by-step instructions and plenty of screen shots to ease the way. The remainder of the book is devoted to real-world workflows: one in which design trumps copy (that is, the design is created first), one in which copy trumps design (copy is created first), and one in which copy and design are of equal importance.

**[Download](http://ijos.club/go/read.php?id=0321337050)** [The Adobe InCopy CS2 Book ...pdf](http://ijos.club/go/read.php?id=0321337050)

**[Read Online](http://ijos.club/go/read.php?id=0321337050)** [The Adobe InCopy CS2 Book ...pdf](http://ijos.club/go/read.php?id=0321337050)

#### **From reader reviews:**

#### **Jerry Day:**

Why don't make it to become your habit? Right now, try to prepare your time to do the important work, like looking for your favorite e-book and reading a e-book. Beside you can solve your problem; you can add your knowledge by the book entitled The Adobe InCopy CS2 Book. Try to make book The Adobe InCopy CS2 Book as your good friend. It means that it can for being your friend when you really feel alone and beside associated with course make you smarter than in the past. Yeah, it is very fortuned to suit your needs. The book makes you a lot more confidence because you can know every thing by the book. So , let's make new experience and knowledge with this book.

#### **Tony Hill:**

This The Adobe InCopy CS2 Book book is not ordinary book, you have after that it the world is in your hands. The benefit you will get by reading this book is actually information inside this e-book incredible fresh, you will get information which is getting deeper a person read a lot of information you will get. This kind of The Adobe InCopy CS2 Book without we recognize teach the one who looking at it become critical in imagining and analyzing. Don't be worry The Adobe InCopy CS2 Book can bring when you are and not make your handbag space or bookshelves' come to be full because you can have it with your lovely laptop even cellphone. This The Adobe InCopy CS2 Book having great arrangement in word as well as layout, so you will not sense uninterested in reading.

#### **Norma Dickerson:**

Playing with family in a park, coming to see the ocean world or hanging out with pals is thing that usually you may have done when you have spare time, after that why you don't try matter that really opposite from that. One particular activity that make you not experience tired but still relaxing, trilling like on roller coaster you have been ride on and with addition info. Even you love The Adobe InCopy CS2 Book, it is possible to enjoy both. It is excellent combination right, you still desire to miss it? What kind of hangout type is it? Oh come on its mind hangout folks. What? Still don't get it, oh come on its identified as reading friends.

#### **James Reed:**

That book can make you to feel relax. This specific book The Adobe InCopy CS2 Book was bright colored and of course has pictures on the website. As we know that book The Adobe InCopy CS2 Book has many kinds or variety. Start from kids until young adults. For example Naruto or Private investigator Conan you can read and believe that you are the character on there. So , not at all of book tend to be make you bored, any it offers up you feel happy, fun and chill out. Try to choose the best book in your case and try to like reading which.

**Download and Read Online The Adobe InCopy CS2 Book Adam Pratt, Mike Richman #WCA0M5ON7SE**

### **Read The Adobe InCopy CS2 Book by Adam Pratt, Mike Richman for online ebook**

The Adobe InCopy CS2 Book by Adam Pratt, Mike Richman Free PDF d0wnl0ad, audio books, books to read, good books to read, cheap books, good books, online books, books online, book reviews epub, read books online, books to read online, online library, greatbooks to read, PDF best books to read, top books to read The Adobe InCopy CS2 Book by Adam Pratt, Mike Richman books to read online.

### **Online The Adobe InCopy CS2 Book by Adam Pratt, Mike Richman ebook PDF download**

**The Adobe InCopy CS2 Book by Adam Pratt, Mike Richman Doc**

**The Adobe InCopy CS2 Book by Adam Pratt, Mike Richman Mobipocket**

**The Adobe InCopy CS2 Book by Adam Pratt, Mike Richman EPub**